# Table of Contents

- Introduction to Parallelism
- Introduction to Programming Models
- Shared Memory Programming
- Message Passing Programming
- Shared Memory Models
	- Cilk
	- TBB
	- HPF -- influential but failed
	- Chapel
	- Fortress
	- Stapl
- PGAS Languages
- Other Programming Models

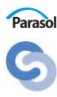

*271*

### HPF – High Performance Fortran

- History
	- High Performance Fortran Forum (HPFF) coalition founded in January 1992 to define set of extensions to Fortran 77
	- V 1.1 Language specification November, 1994
	- V 2.0 Language specification January, 1997
- HPF
	- Data Parallel (SPMD) model
	- Specification is Fortran 90 superset that adds FORALL statement and data decomposition / distribution directives

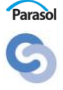

# The HPF Model

- Execution Model
	- Single-threaded programming model
	- Implicit communication
	- Implicit synchronization
	- Consistency model hidden from user
- Productivity
	- Extension of Fortran (via directives)
	- Block imperative, function reuse
	- Relatively high level of abstraction
	- Tunable performance via explicit data distribution
	- Vendor specific debugger

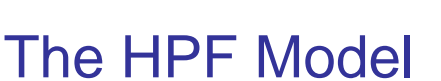

- Performance
	- Latency reduction by explicit data placement
	- No standardized load balancing, vendor could implement
- Portability
	- Language based solution, requires compiler to recognize
	- Runtime system and feature vendor specific, not modular
	- No machine characteristic interface
	- Parallel model not affected by underlying machine
	- I/O not addressed in standard, proposed extensions exist

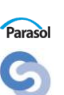

*273*

Parasol G

### HPF - Concepts

- DISTRIBUTE replicate or decompose data
- ALIGN coordinate locality on processors

*274*

*275*

- INDEPENDENT specify parallel loops
- Private declare scalars and arrays local to a processor

### Data Mapping Model

- HPF directives specify data object allocation
- Goal minimize communication while maximizing parallelism
- ALIGN data objects to keep on same processor
- DISTRIBUTE map aligned object onto processors
- Compiler implements directives and performs data mapping to physical processors
	- Hides communications, memory details, system specifics

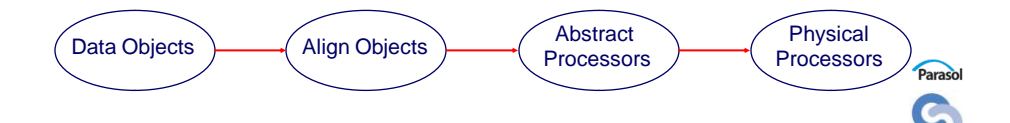

#### **HPF**

Ensuring Efficient Execution

- User layout of data
- Good specification to compiler (ALIGN)
- Quality compiler implementation

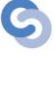

Parasol

*277*

#### Simple Example (Integer Print)

**INTEGER, PARAMETER :: N=16 INTEGER, DIMENSION(1:N):: A,B !HPF\$ DISTRIBUTE(BLOCK) :: A !HPF\$ ALIGN WITH A :: B DO i=1,N A(i) = i END DO !HPF\$ INDEPENDENT FORALL**  $(i=1:N) B(i) = A(i)*2$ **WRITE**  $(6,*)$  'A = ', A **WRITE**  $(6,*)$  'B = ', B **STOP END** Output: 0: A = 1 2 3 4 5 6 7 8 9 10 11 12 13 14 15 16 0:  $B = 2468101214161820222426283032$ G

#### **trigger-string hpf-directive**

- **trigger-string** comment followed by HPF\$
- **hpf-directive** an HPF directive and its arguments – **DISTRIBUTE, ALIGN, etc.**

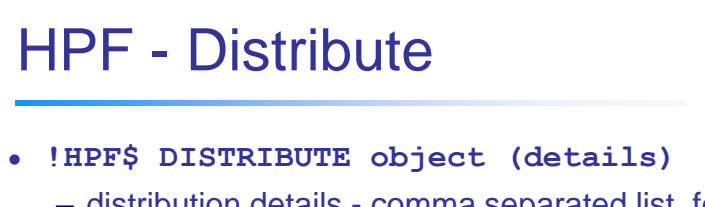

- distribution details comma separated list, for each array dimension
	- BLOCK, BLOCK(N), CYCLIC, CYCLIC(N)
- object must be a simple name (e.g., array name)
- object can be *aligned to*, but not aligned

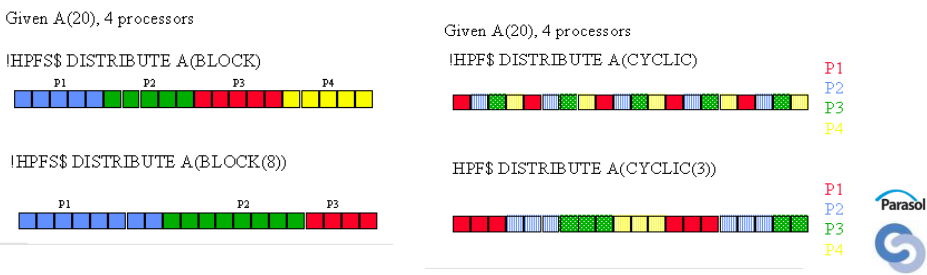

G

#### HPF - ALIGN

- **!HPF\$ ALIGN alignee(subscript-list) WITH object(subscript-list)**
- **alignee** undistributed, simple object
- **subscript-list**
	- All dimensions
	- Dummy argument (int constant, variable or expr.)
	- :
	- \*

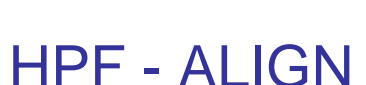

& -image(i+1,j)-image(i+1,j+1)\*8.0-image(i+1,j+2)  $\&\quad -{\rm image} (i+2,j) -{\rm image} (i+2,j+1) \quad -{\rm image} (i+2,j+2)$ 

 ${\rm END}$  DO  ${\rm END}$  DO

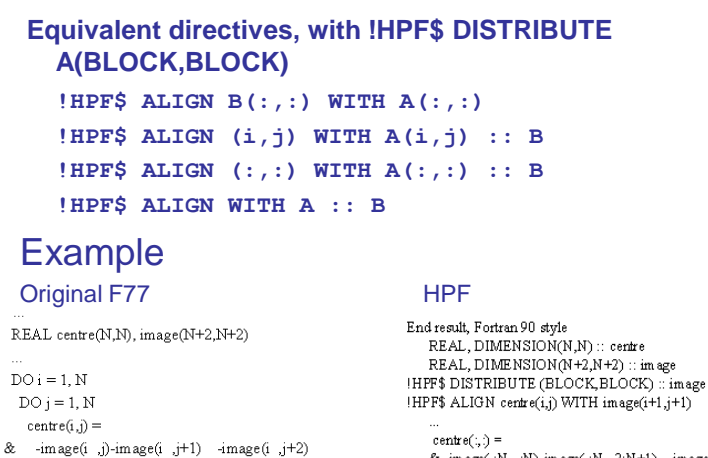

 $\&$  -image(:N, :N)-image(:N, 2:N+1) -image(:N, 3:N+2)<br> $\&$ -image(2:N+1, N)-image(2:N+1,2:N+1)\*8 -image(2:N+1,3:N+2) & -image(3:N+2,:N)-image(3:N+2,2:N+1) -image(3:N+2,3:N+2)

*281*

### HPF - Alignment for Replication

- Replicate heavily read arrays, such as lookup tables, to reduce communication
	- Use when memory is cheaper than communication
	- If replicated data is updated, compiler updates ALL copies
- If array M is used with every element of A:
	- **INTEGER M(4)**
	- **INTEGER A(4,5)**

#### **!HPF\$ ALIGN M(\*) WITH A(i,\*)**

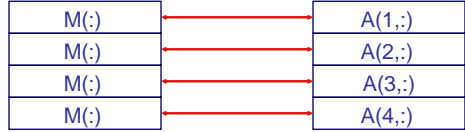

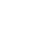

Parasol

*283*

#### HPF Example - Matrix Multiply

```
PROGRAM ABmult
IMPLICIT NONE
INTEGER, PARAMETER :: N = 100
INTEGER, DIMENSION (N,N) :: A, B, C
INTEGER :: i, j
!HPF$ DISTRIBUTE (BLOCK,BLOCK) :: C
!HPF$ ALIGN A(i,*) WITH C(i,*)
! replicate copies of row A(i,*)
! onto processors which compute C(i,j)
!HPF$ ALIGN B(*,j) WITH C(*,j)
! replicate copies of column B(*,j))
! onto processors which compute C(i,j)
A = 1
B = 2
C = 0
DO i = 1, N
DO j = 1, N
! All the work is local due to ALIGNs
C(i,j) = DOT\_PRODUCT(A(i,:), B(:,j))END DO
END DO
WRITE(*,*) C
```
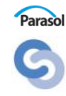

# HPF - FORALL

- A generalization of Fortran 90 array assignment (not a loop)
- Does assignment of multiple elements in an array, but order not enforced
- Uses
	- assignments based on array index
	- irregular data motion
	- gives identical results, serial or parallel
- Restrictions
	- assignments only
	- execution order undefined
	- not iterative

```
FORALL (I=1:N) B(I) = A(I,I)FORALL (I = 1:N, J = 1:N:2, J .LT. I) A(I,J) = A(I,J) / A(I,I)^{P<br>analy
```
*285*

*284*

# Table of Contents

- **Introduction to Parallelism**
- Introduction to Programming Models
- Shared Memory Programming
- Message Passing Programming
- Shared Memory Models
	- Cilk
	- TBB
	- HPF
	- Chapel
	- Fortress
	- Stapl
- PGAS Languages
- Other Programming Models

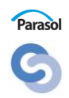

#### **Chapel**

- The Cascade High-Productivity Language (Chapel)
	- Developed by Cray as part of DARPA HPCS program
	- Draws from HPF and ZPL
	- Designed for "general" parallelism *Supports arbitrary nesting of task and data parallelism*
	- Constructs for explicit data and work placement
	- OOP and generics support for code reuse

**Adapted From:**http://chapel.cs.washington.edu/ChapelForAHPCRC.pdf

The Chapel Model

- Execution Model
	- Explicit data parallelism with **forall**
	- Explicit task parallelism **forall, cobegin, begin**
	- Implicit communication
	- Synchronization
		- Implicit barrier after parallel constructs
		- Explicit constructs also included in language
	- Memory Consistency model still under development

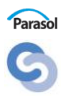

*287*

#### Chapel - Data Parallelism

```
 forall loop
 loop where iterations performed 
 concurrently
     forall i in 1..N do
       a(i) = b(i);
```
#### **alternative syntax:**

 $[i \text{ in } 1..N]$   $a(i) = b(i);$ 

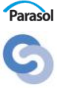

*289*

Parasol

#### Chapel - Task Parallelism

 **forall** expression *allows concurrent evaluation expressions*

[i **in** S] f(i);

 **cobegin** *indicate statement that may run concurrently*  **cobegin** { ComputeTaskA(…); ComputeTaskB(…);  $\chi$ **begin**

```
spawn a computation to execute a statement
 begin ComputeTaskA(…); //doesn't rejoin
  ComputeTaskB(…); //doesn't wait for ComputeTaskA
```
#### Chapel - Matrix Multiply

**var** A: [1..M, 1..L] **float**; **var** B: [1..L, 1..N] **float**; **var** C: [1..M, 1..N] **float**; **forall** (i,j) **in** [1..M, 1..N] **do for** k **in** [1..L]  $C(i,j)$  += A(i, k) \* B(k, j);

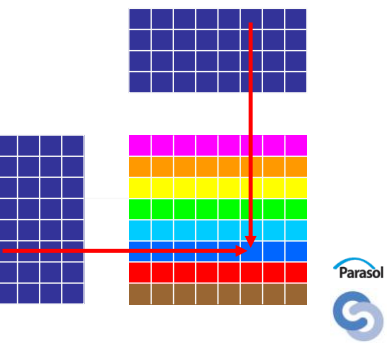

*291*

*290*

### Chapel - Synchronization

- **single** variables
	- Chapel equivalent of **futures**
	- **Use** of variable stalls until variable **assignment**

```
var x : single int;
begin x = foo(); //sub computation spawned
var y = bar;
return x*y; //stalled until foo() completes.
```
- **sync** variables
	- generalization of single, allowing multiple assignments
	- *full / empty* semantics, read "empties" previous assignment
- **atomic** statement blocks
	- transactional memory semantics
	- no changes in block visible until completion

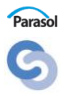

**12**

### Chapel - Productivity

- New programming language
- Component reuse
	- Object oriented programming support
	- Type generic functions
- Tunability
	- Reduce latency via explicit work and data distribution
- Expressivity
	- Nested parallelism supports composition
- Defect management
	- "Anonymous" threads for hiding complexity of concurrency *no user level thread\_id, virtualized*

#### Chapel - Performance

- Latency Management
	- Reducing
		- Data placement distributed domains
		- Work placement **on** construct
	- Hiding
		- **single** variables
		- Runtime will employ multithreading, if available

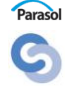

*293*

Parasol G

### Chapel - Latency Reduction

- Locales
	- Abstraction of processor or node
	- Basic component where memory accesses are assumed uniform
	- User interface defined in language
		- integer constant **numLocales**
		- type **locale** with (in)equality operator
		- array **Locales**[1..**numLocales**] of type **locale**

**var** CompGrid:[1..Rows, 1..Cols] **local** = ...;

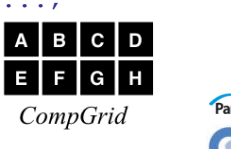

*295*

*294*

#### Chapel - Latency Reduction

- Domain
	- set of indices specifying size and shape of aggregate types (i.e., arrays, graphs, etc)

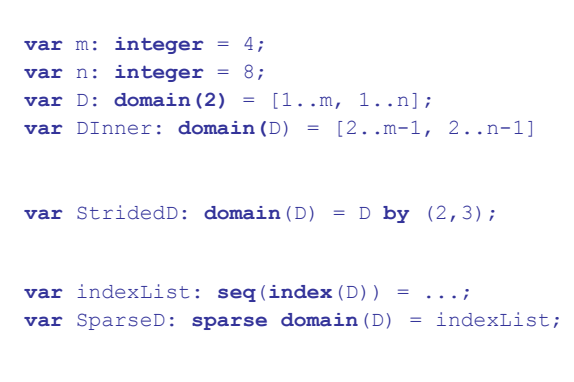

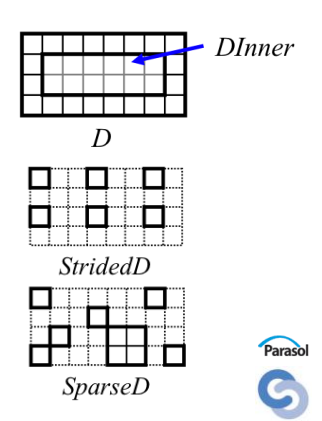

### Chapel - Domains

- Declaring arrays **var** A, B: [D] **float**
- Sub-array references  $A(Dinner) = B(Dinner);$

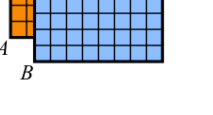

 $A_{DInner}$  $B_{DInner}$ 

Parallel iteration

**forall**  $(i, j)$  **in** Dinner  $\{ A(i, j) = ... \}$ 

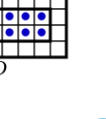

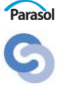

*297*

Paraso

# Chapel - Latency Reduction

#### Distributed domains

– Domains can be *explicitly* distributed across locales **var** D: **domain**(2) **distributed**(block(2) to CompGrid) = ...;

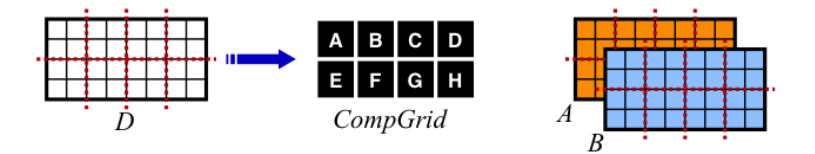

#### – Pre-defined

- block, cyclic, block-cyclic, cut
- User-defined distribution support in development

### Chapel - Latency Reduction

#### Work Distribution with **on**

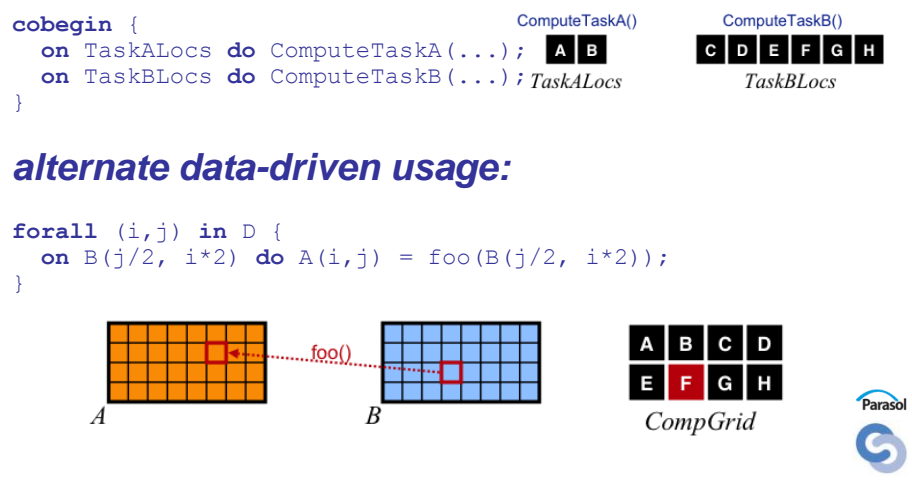

*299*

# Chapel - Portability

- Language based solution, requires compiler
- Runtime system part of Chapel model. Responsible for mapping implicit multithreaded, high level code appropriately onto target architecture
- **locales** machine information available to programmer
- Parallel model not effected by underlying machine
- I/O API discussed in standard, scalability and implementation not discussed

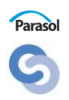

# Table of Contents

- Introduction to Parallelism
- Introduction to Programming Models
- Shared Memory Programming
- Message Passing Programming
- Shared Memory Models
	- Cilk
	- TBB
	- HPF
	- Chapel
	- Fortress
	- Stapl
- PGAS Languages
- Other Programming Models

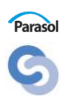

*301*

### The Fortress Model

- Developed by Sun for DARPA HPCS program
- Draws from Java and functional languages
- Emphasis on growing language via strong library development support
- Places parallelism burden primarily on library developers
- Use of extended Unicode character set allow syntax to mimic mathematical formulas

trait EquivalenceRelation  $T$  extends EquivalenceRelation  $T \sim 0$ , opr  $\sim 0$ extends { Reflexive  $[T, \sim]$ , Symmetric  $[T, \sim]$ , Transitive  $[T, \sim]$  } end

### The Fortress Model

#### **Execution Model**

- User sees single-threaded execution by default
	- Loops are assumed parallel, unless otherwise specified
- Data parallelism
	- Implicit with **for** construct
	- Explicit ordering via custom Generators
- Explicit task parallelism
	- Tuple and **do all** constructs
	- Explicit with **spawn**

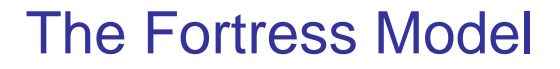

#### **Execution Model**

- Implicit communication
- Synchronization
	- Implicit barrier after parallel constructs
	- Implicit synchronization of reduction variables in **for** loops
	- Explicit **atomic** construct (transactional memory)
- Memory Consistency
	- Sequential consistency under constraints
		- all shared variable updates in **atomic** sections
		- no implicit reference aliasing

*303*

Parasol

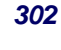

#### Fortress - Data Parallelism

#### **for** loops - default is parallel execution

for  $i-1:n$ ,  $j-1:n$  do  $a[i,j] := b[i] c[j]$ end

for  $i \leftarrow seq(1:m)$  do for  $j$ -seq(1:n) do<br>print a[i,j] end end

**1:N** and **seq(1:N)** are *generators* **seq(1:N)** *is generator for sequential execution*

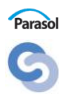

*305*

Parasol

 $\left(3\right) - \left(4\right)$ 

**5**

#### Fortress - Data Parallelism

- Generators
	- Controls parallelism in loops
	- Examples
		- Aggregates **<1,2,3,4>**
		- Ranges 1:10 and 1:99:2
		- Index sets **a.indices** and **a.indices.rowMajor**
		- **seq(g)** sequential version of generator **g**
	- Can compose generators to order iterations

**seq(<5,<seq(<1,2>), seq(<3,4>)>>)**

#### Fortress - Explicit Task Parallelism

#### • Tuple expressions – comma separated exp. list executed concurrently (foo(), bar()) **do-also** blocks – all clauses executed concurrently **do** foo() **also do** bar() **end**

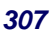

Parasol G

#### Fortress - Explicit Task Parallelism

#### • Spawn expressions (futures) …

```
v = spawn do
  …
end
…
v.val() //return value, block if not 
completed
v.ready() //return true iff v completed
v.wait() //block if not completed, no 
return value
v.stop() //attempt to terminate thread
```
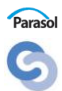

### Fortress - Synchronization

- atomic blocks transactional memory
	- other threads see block completed or not yet started
	- nested **atomic** and parallelism constructs allowed
	- **tryatomic** can detect conflicts or aborts

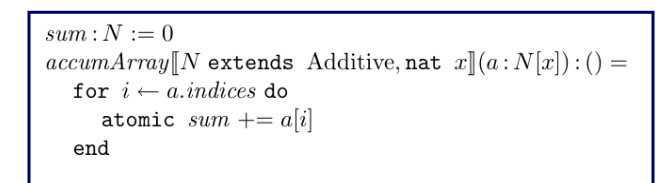

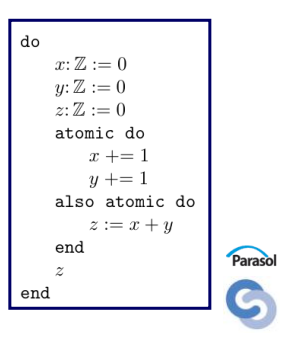

*309*

#### Fortress - Productivity

- Defect management
	- Reduction
		- explicit parallelism and tuning primarily confined to libraries
	- Detection
		- integrated testing infrastructure
- Machine model
	- *Regions* give abstract machine topology

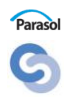

### Fortress - Productivity

#### **Expressivity**

- High abstraction level
	- Source code closely matches formulas via extended Unicode charset
	- Types with checked physical units
	- Extensive operator overloading
- Composition and Reuse
	- Type-based generics
	- Arbitrary nested parallelism
	- Inheritance by traits
- Expandability
	- "Growable" language philosophy aims to minimize core language constructs and maximize library implementations

### Fortress - Productivity

- Implementation refinement
	- Custom generators, distributions, and thread placement
- Defect management
	- Reduction
		- explicit parallelism and tuning primarily confined to libraries
	- Detection
		- integrated testing infrastructure
- Machine model
	- *Regions* give abstract machine topology

*311*

Parasol

Parasol

### Fortress - Matrix Multiply

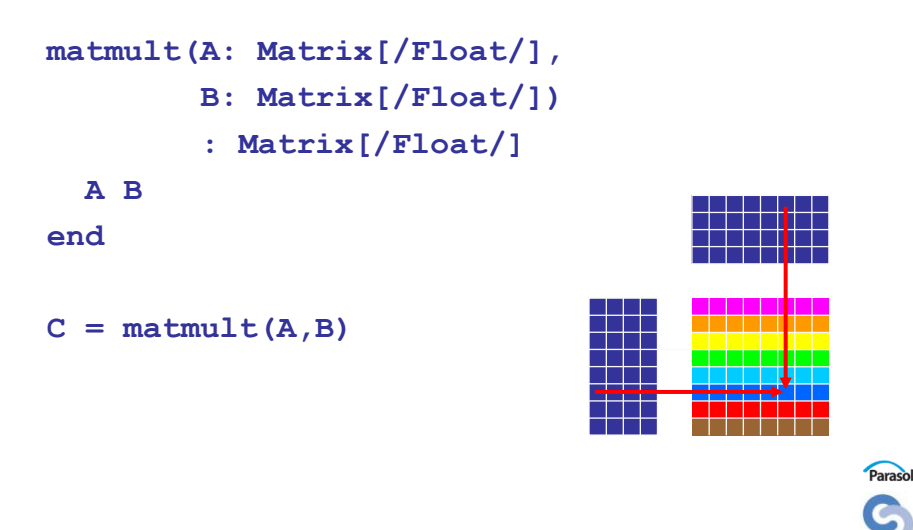

*313*

*312*

### Fortress - Performance

- Regions for describing system topology
- Work placement with **at**
- Data placement with Distributions
- **spawn** expression to hide latency

#### Fortress - Regions

- Tree structure of CPUs and memory resources
	- Allocation heaps
	- Parallelism
	- Memory coherence
- Every thread, object, and array element has associated region

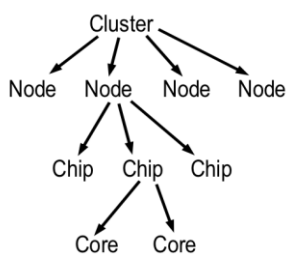

**obj.region() //region where object obj is located r.isLocalTo(s) //is region r in region tree rooted at s**

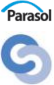

*314*

*315*

#### Fortress - Latency Reduction

Explicit work placement with **at**

**inside do also**

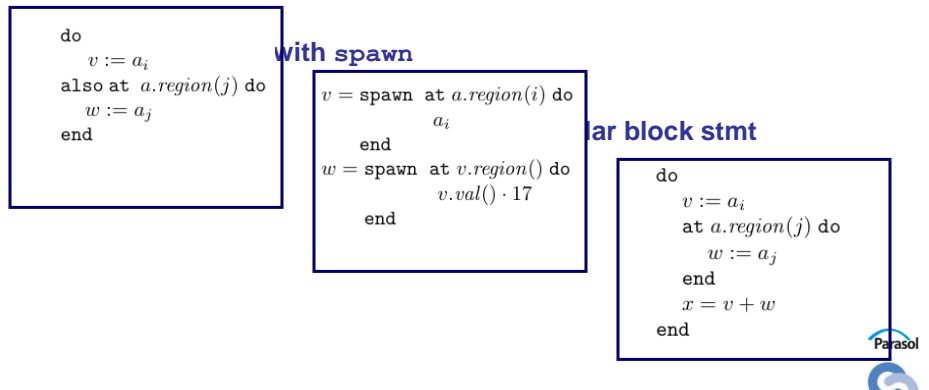

### Fortress - Latency Reduction

#### Explicit data placement with Distributions

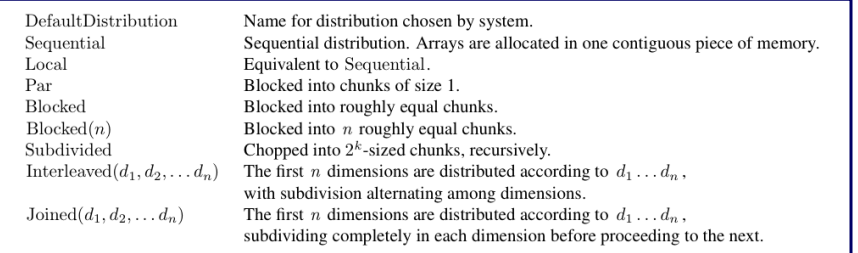

- $a = Blocked.array(n, n, 1);$  //Pencils along z axis
- User can define custom distribution by inheriting **Distribution** trait
	- Standard distributions implemented in this manner

- Language based solution, requires compiler
- Runtime system part of Fortress implementation
- Responsible for mapping multithreaded onto target architecture
- **Regions** make machine information available to programmer
- Parallel model not affected by underlying machine

*316*

*317*

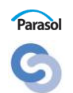

# Table of Contents

- Introduction to Parallelism
- Introduction to Programming Models
- Shared Memory Programming
- Message Passing Programming
- Shared Memory Models
	- Cilk
	- TBB
	- HPF
	- Chapel
	- Fortress
	- Stapl
- PGAS Languages
- Other Programming Models

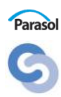

*319*

# The STAPL Model

- Standard Adaptive Parallel Library
- Developed by Lawrence Rauchwerger, Nancy Amato, Bjarne Stroustrup and several grad students at Texas A&M
- Library similar and compatible with to STL
- Strong library development support
- Places parallelism burden primarily on library developers
- Commercial simple variant : Intel TBB **Adapted From:** http://parasol.tamu.edu/stapl/

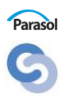

#### **Standard Template Adaptive Parallel Library**

A library of parallel, generic constructs based on the C++ Standard Template Library (STL).

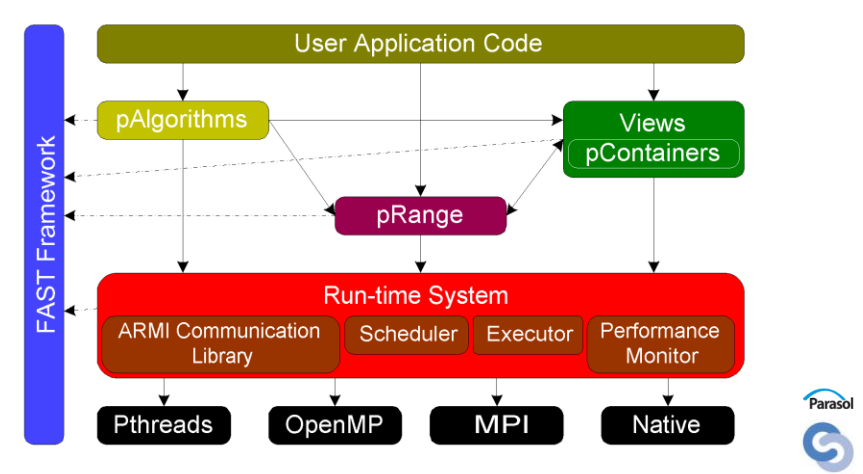

*321*

### Standard Template Library (STL)

#### **Generic programming components using C++ templates.**

- **Containers - collection of other objects.**
	- vector, list, deque, set, multiset, map, multi\_map, hash\_map.
	- Templated by data type. vector<int> v(50);

#### **Algorithms - manipulate the data stored in containers.**

- manipulate the data stored in containers.
- count(), reverse(), sort(), accumulate(), for\_each(), reverse().

#### **Iterators - Decouple algorithms from containers.**

- Provide generic *element access* to data in containers.
- can define custom *traversal* of container (e.g., every other element)
- count(vector.begin(), vector.end(), 18);

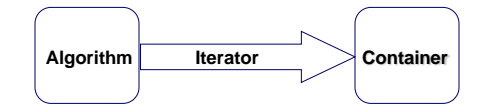

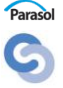

# Execution Model

- Two models: User and Library Developer
- Single threaded User
- Multithreaded Developer
- Shared memory User
- PGAS Developer
- Data & task parallelism
- Implicit communications: User
- Explicit communications: Developer

### Execution Model

- **Memory Consistency:** 
	- Sequential for user
	- Relaxed for developer (Object level)
	- Will be selectable
- Atomic methods for containers
- Synchronizations: Implicit & Explicit

### *322*

Parasol G

# STAPL Components

- Components for Program Development
	- pContainers, Views, pRange, pAlgorithms
- Run-time System
	- Adaptive Remote Method Invocation (ARMI)
	- Multithreaded RTS
	- Framework for Algorithm Selection and Tuning (FAST)

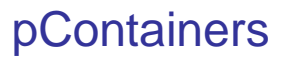

#### *Generic, distributed data structures with parallel methods.*

- Ease of Use
	- Shared object view
	- Generic access mechanism through Views
	- Handles data distribution and remote data access internally
	- Interface equivalent with sequential counterpart
- Efficiency
	- OO design to optimize specific containers
	- Template parameters allow further customization
- Extendability
	- New pContainters extend Base classes
- Composability
	- pContainers of pContainers

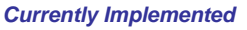

pArray, pVector, pGraph, pMap, pHashMap, pSet, pList

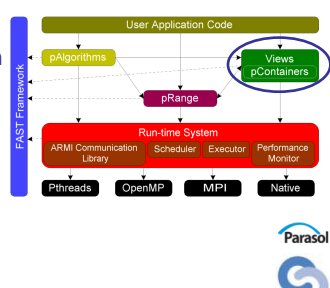

*325*

#### pContainer Taxonomy

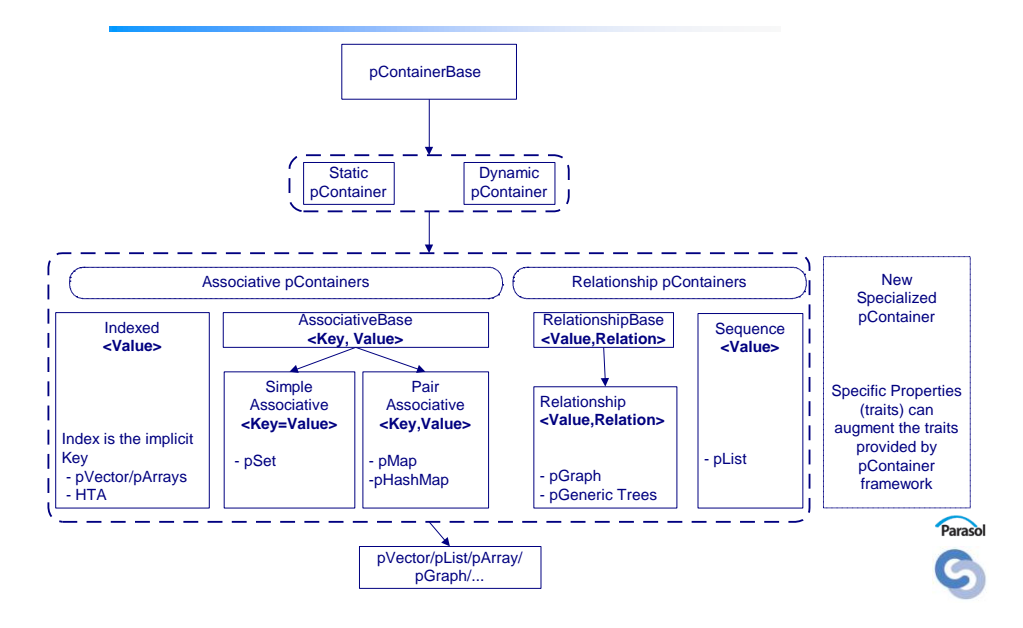

*327*

Parasol

#### pContainer Customization

Optional user customization through pContainer **Traits**.

- Enable/Disable Performance Monitoring.
- Select Partition Strategies.
- Enable/Disable Thread Safety.
- Select Consistency Models

```
class p_array_traits {
 Indexed, Assoc/Key=Index,
 Static, IndexedView<Static, ...,
  Random>,
 DistributionManagerTraits,
 -u-Monitoring,
 -u-Relaxed
}
```
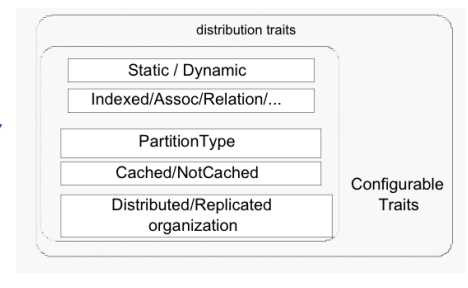

#### View

- STAPL equivalent of STL iterator, extended to allow for efficient parallelism.
- Focus on processing value range, instead of single item.
- Generic *access* mechanism to pContainer.
- Custom *traversal* of pContainer elements.
- Hierarchically defined to allow control of locality and granularity of communication/computation.

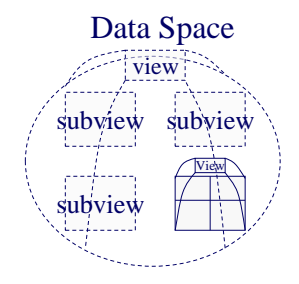

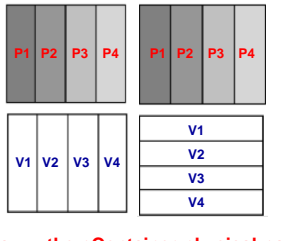

**Gray -> the pContainer physical partition. Transparent -> logical views of the data.**

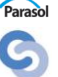

# pAlgorithms

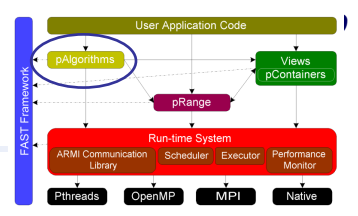

#### pAlgorithms in STAPL

- Parallel counterparts of STL algorithms provided in STAPL.
- Common parallel algorithms.
	- Prefix sums
	- List ranking
- pContainer specific algorithms.
	- Strongly Connected Components (pGraph)
	- Euler Tour (pGraph)
	- Matrix multiplication (pMatrix)
- Often, multiple implementations exist that are adaptively used by the library.

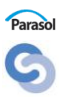

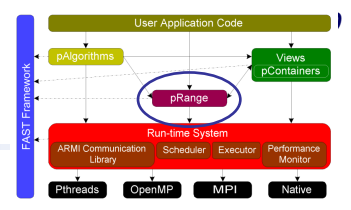

- pRange is a parallel task graph.
- Unifies work and data parallelism.
- Recursively defined as a tree of *subranges.*

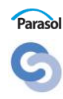

#### *<sup>331</sup>* pRange -- Task Graphs in **STAPL**

- Data to be processed by pAlgorithm
	- View of input data
	- View of partial result storage
- Work Function
	- Sequential operation
	- Method to combine partial results
- Task
	- Work function
	- Data to process

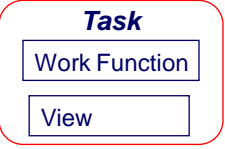

- Task dependencies
	- Expressed in Task Dependence Graph (TDG)
	- TDG queried to find tasks ready for execution

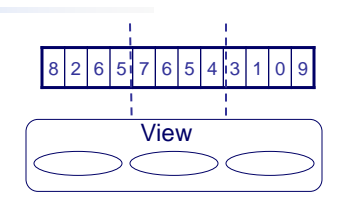

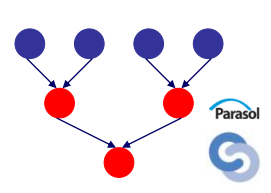

# Task graph of pAlgorithm

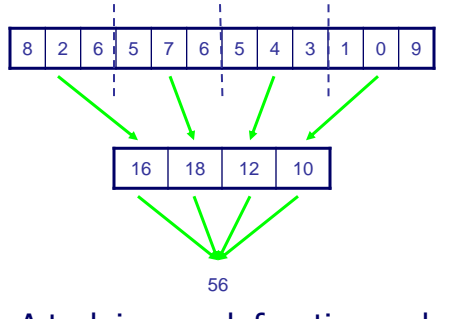

A task is a work function and the set of data to process.

= Find sum of elements = Combine partial results

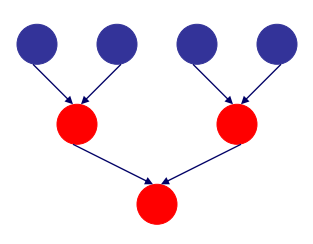

Tasks aren't independent. Dependencies specify execution order of tasks.

#### *333*

#### Composing Task Graphs

- Increases amount of concurrent work available
- Forms a MIMD computation
- Dependencies between tasks specified during composition

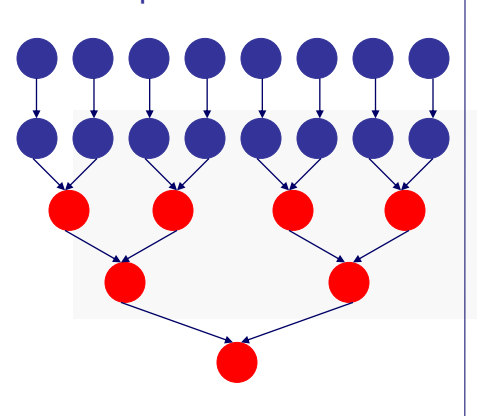

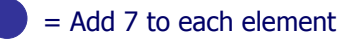

- = Find sum of elements
- = Combine partial results

Dependencies only needed if tasks process the same data

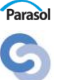

#### Simple Dependence Specification

- Goal: Developer concisely expresses dependencies
	- Enumeration of dependencies is unmanageable
- Common patterns will be supported in pRange
	- Sequential sources depend on sinks
	- Independent no new dependencies needed in composed graph
	- Pipelined dependencies follow a regular pattern

#### Discrete Ordinates Particle *<sup>335</sup>* Transport Computation

- Important application for DOE
	- E.g., Sweep3D (3D Discrete Ordinates Neutron Transport) and UMT2K (Unstructured Mesh Transport)
- Large, on-going DOE project at TAMU to develop application in STAPL (TAXI)

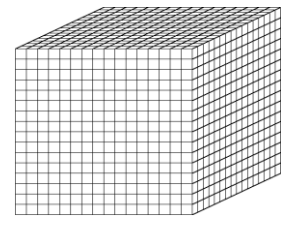

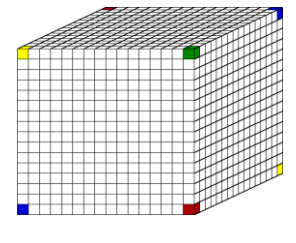

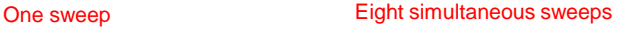

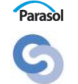

### Pipeline Pattern Example

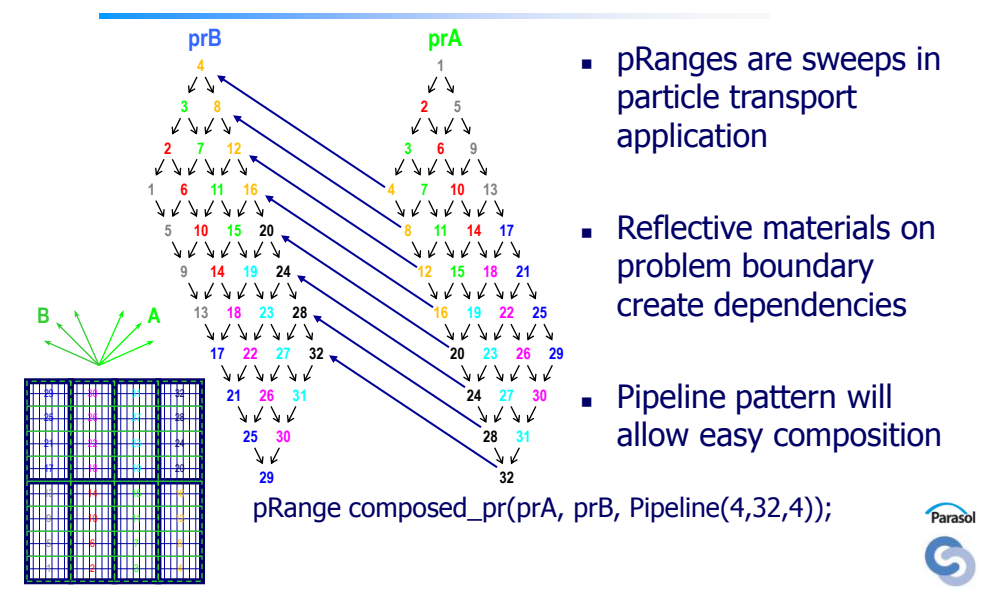

# pRange Summary

- Binds the work of an algorithm to the data
- **Simplifies** programming task graphs
	- Methods to create tasks
	- Common dependence pattern specifications
	- Compact specification of task dependencies
	- Manages task refinement
	- Simple specification of task graph composition
- Supports multiple programming models
	- Data-parallelism
	- Task-parallelism

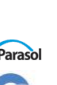